## **ESTADO DE SANTA CATARINA FUNDO MUNICIPAL DE ASSISTENCIA**

Demonstração da Dívida Fundada Interna/Exteri

Administração Direta

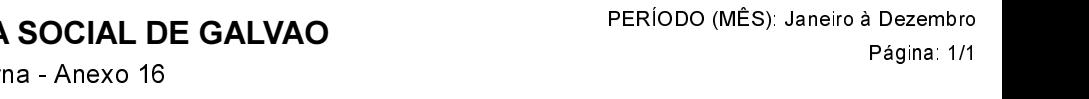

 $0,00$ 

 $0,00$ 

Exercício de 2017

 $0,00$ 

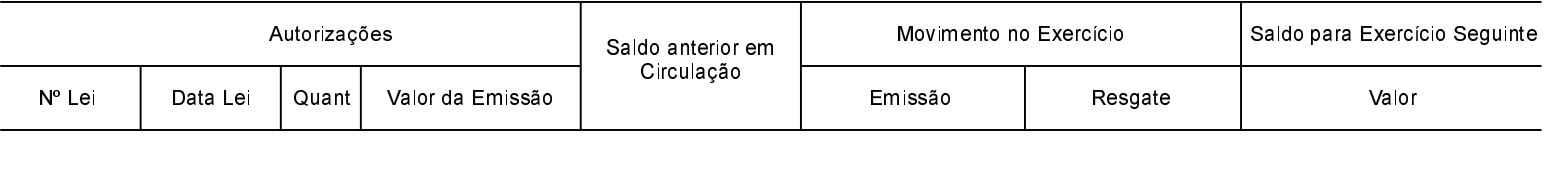

Totais

 $0,00$ 

NADA À DECLARAR

GALVAO, 09/02/2018

ADMIR EDI DALLA CORT Gestor do Fundo

LEONIDIO LEVINSKI Contador CRC-SC 040198/O-3